**Darker Keygen For (LifeTime) Free (Updated 2022)**

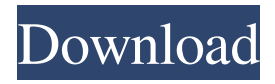

#### **Darker Crack+ Free**

Switch the system to the Dark system theme, and vice versa with a single mouse click directly from the tray. Version: 1.0.1 Publisher: Sergey Ostrovsky Website: License: Apache 2.0 System requirements: Windows 10 1903 or higher I struggled with mindmaps for a long time. Especially when I was in my high school years, mindmapping was the only way for me to effectively organise my thoughts and come up with ideas. Mindmaps (or even something similar like Ideographs) really helped me to get the things down on paper quickly and efficiently without having to waste time on writing. Unfortunately, it didn't end up so great when it comes to other people. I then tried to come up with a more approachable way of organising my thoughts and ideas to make them more accessible. After trying out a few mindmapping softwares, I eventually came to the conclusion that nothing was as good as Apple's mind mapping software, and the main reason behind it was that the Apple mindmapping software was made specifically to be used by the type of people who already use a Mac. As such, it was made in a way that it is as familiar and comfortable as an Apple product. MindOut is a Mac app that actually excels at what it is supposed to do, and that is making an effective mindmap tool that is both elegant and easy to use. Its interface is welcoming, and the use of icons makes everything crystal clear, and there's even a small tutorial section if you want to get to know the app. Need an idea for brainstorming? Just let mindmap spring to life! Unlike traditional mindmapping software, MindOut is a simple, elegant app which makes mindmapping quick and easy. It's as fun and exciting as an app that you would find on a Mac, and has all of the tools to make it work like a charm. The app itself comes with an impressive set of features, and it is rather easy to get started with. Its outline/map mode provides a minimalist style that is quite fun to try out, and it's especially great for novel ideas that require a lot of visual impact and splodges of colour. It also provides a radial menu which comes in handy for brainstorming and getting to know the options of the app. Creating an outline from scratch is as easy as writing down a

### **Darker Crack + Free [Updated-2022]**

Control the theme of your Windows desktop with the flick of your finger. Don't know your settings? No problem, just click the tray icon once to change the theme to Light or Dark. Or just use the slider to change the effect. Converting your theme If you have been developing your application to use Dark Theme for some time now and you want to continue to do so, you should make sure to install the Dark Themer module using SPM or the Package Manager in Visual Studio as soon as you start developing for the platform. Let's go ahead and do that now! Running the SPM First thing is to open up the Start Menu and navigate to the Power Tools folder. (I'm assuming you don't have SPM if you are reading this in Visual Studio for Mac 2019, as it's been replaced by a package manager that works more or less the same way. If you are using Visual Studio Code, this is where the Package Control feature should be located.) After that, you should navigate to the Extensions folder inside. Inside that one, you should look for the package manager whose name is the same as the OS you are running, i.e. if you are on Windows, your package manager is named Microsoft Visual Studio Installer or Package Manager Console. It should be there in the Extensions folder. If you don't have it, then you can get it with the following command in PowerShell (note that you are installing package manager only, you are not installing anything else): Install-Package Package Manager -Name VisualStudio Installing Dark Theme in Visual Studio Since we are running on the Windows platform, we must open the Package Manager Console and tell it to install dark Themer. That's because the dark Themer package is only available for Windows platforms. Open the package manager using the command below: Install-Package Dark Themer.1.8.3-beta-rtm-UAP -ProjectName Developer Running Dark Theme Now we are ready to test. Create a project using any of the supported extensions for Xamarin.iOS, Xamarin.Android, or Xamarin.Mac (depending on the platform that you are working on) if you don't have one already. After that, use the Package Manager Console to install the dark theme and tell it to use only that theme, either for iOS, Android, or 09e8f5149f

# **Darker Crack With Serial Key [2022]**

Switches between Dark and Light appearance modes for Windows 10 with a single mouse click. Performance tweaks for Windows 10/1903 For some reason my laptop was very slow when it came to playing videos. Making Chrome use the hardware accelerated video player helped a lot, and it surprisingly wasn't the NVidia video card, nor the Intel CPU. The problem was with the main processor on my laptop, and with Windows 10. The issue is mainly associated with the "System software" under the "Advanced" tab in Device Manager, specifically the CPU power management driver. Running a diagnostic on the driver showed that the CPU was always running at a lower frequency than advertised. Your computer might be having an issue with the power manager, and it will be fixed in the next upcoming update for Windows 10 1903. Ransomware: Tracking the Ever-Changing Threat Unless you spend a lot of time researching and/or using social media, you're probably not aware that hackers are using ransomware to take advantage of unsuspecting users at an almost unprecedented rate. What? Ransomware? What's that? If you've never used cyber security software like Norton, it's likely you've been infected with ransomware, which is basically a malicious computer program that is sold to hackers and criminals for a price. Ransomware programs are downloaded onto computers by tricking users into opening an email attachment or visiting a webpage. Once they are installed, the program locks up the target computer and then displays a message to the user, usually saying that they've been hacked and that they need to pay a ransom in order to get access to their computer files again. How Do Ransomware Programs Get on My Computer? Ransomware infections can be sneaky. They appear to be completely legitimate and function as far as they seem to be. And they're not hard to get, either—there are many ways for ransomware programs to make it onto your computer. If you receive an email or visit a website that looks as though it came from a legitimate business, that could be part of the problem. Hackers and scammers use these techniques every day to trick unsuspecting users into opening an email attachment or visiting a webpage. If you get an email or visit a website that directs you to click a link, to download a program, to play a video, or to update your product, it could be a ransomware scam. The message could also ask you to

#### **What's New in the?**

Screenshots: How to download and install: Downloads: "darker": - Dark Mode/Light Mode Utility OS Requirements: 2018-12-15 Nicholas St. Pierre "darker" Not bad for a single-click theme For 2019, a multi-user version is available. 2018-12-14 William B. Schueller "darker" A great and simple utility to change your OS theme. It comes in handy for those that like to be different. 2018-12-14 skips "darker" Not bad for a single-click theme For 2019, a multi-user version is available. 2018-12-14 William B. Schueller "darker" A great and simple utility to change your OS theme. It comes in handy for those that like to be different. 2018-12-14 Guillermo Lopez "darker" Never happened to me 2018-12-12 James Tague "darker" Not as awesome as I expected 2018-12-11 James D. "darker" Great app! 2018-12-11 Roberto "darker" Great app! 2018-12-11 brad "darker" Great for those who like to be different 2018-12-11 Kyle Marshall "darker" Great for those who like to be different 2018-12-11 djavey54 "darker" Good 2018-12-11 Patrick "darker" Very stable 2018-12-11 J L. "darker" Very stable 2018-12-11 Maximilian Grombacher "darker" Easy to configure, and stable 2018-12-11 Johan "darker" A very simple app that will

## **System Requirements For Darker:**

Windows® 98/ME/2000/XP/2003/Vista (64-bit) .NET Framework 4.0 Mac OS® X 10.2 or later (64-bit) Intel® CPU 2.0 GHz, 2 GB RAM, 4 GB free HD space Intel ®Mac OS X v10.2.8 or later (64-bit) Intel® Mac OS v10.2.8 or later (64-bit) Intel® Mac OS v10.2.8 or later (64

<http://myquicksnapshot.com/?p=3625> <http://cefcredit.com/?p=3994> <http://it-labx.ru/?p=26565> <http://ajkersebok.com/?p=21088> <https://kramart.com/email-extractor-crack/> <https://northstaritservices.com/exdictclient-3-2-3-crack-x64/> <https://www.sartorishotel.it/wp-content/uploads/2022/06/ScreenFaceCam.pdf> [https://film-cue.com/wp-content/uploads/2022/06/Selteco\\_FTP\\_Crack\\_Free\\_Download.pdf](https://film-cue.com/wp-content/uploads/2022/06/Selteco_FTP_Crack_Free_Download.pdf) [https://fuckmate.de/upload/files/2022/06/NKTV6XZdeBFUnDGwIzRL\\_08\\_0bc9ccc82c262957dee20ed456aeda0a\\_file.pdf](https://fuckmate.de/upload/files/2022/06/NKTV6XZdeBFUnDGwIzRL_08_0bc9ccc82c262957dee20ed456aeda0a_file.pdf) <https://irabotee.com/wp-content/uploads/2022/06/GETL.pdf> [https://libertycentric.com/upload/files/2022/06/YBe17lODtmgGJRtABCex\\_05\\_bb5de5d23bf179bda922b3eb8e539453\\_file.pdf](https://libertycentric.com/upload/files/2022/06/YBe17lODtmgGJRtABCex_05_bb5de5d23bf179bda922b3eb8e539453_file.pdf) [https://lokobetar.com/wp-content/uploads/2022/06/Scratchpad\\_Widget.pdf](https://lokobetar.com/wp-content/uploads/2022/06/Scratchpad_Widget.pdf) http://zyynor.com/upload/files/2022/06/fR4AHB5jScNYfOaAJqOa\_08\_1bf94c5847b6dc8b2ff07448caa66831\_file.pdf [https://social.urgclub.com/upload/files/2022/06/vYUhFXWNe9DeGOb1ilLi\\_08\\_0bc9ccc82c262957dee20ed456aeda0a\\_file.pdf](https://social.urgclub.com/upload/files/2022/06/vYUhFXWNe9DeGOb1ilLi_08_0bc9ccc82c262957dee20ed456aeda0a_file.pdf) [https://earthmdhemp.com/wp-content/uploads/2022/06/NASA\\_Image\\_Gallery\\_Crack\\_\\_Download.pdf](https://earthmdhemp.com/wp-content/uploads/2022/06/NASA_Image_Gallery_Crack__Download.pdf) <http://www.interprys.it/?p=6243> [https://tasisatnovin.com/wp-content/uploads/EZGenerator\\_Website\\_Builder.pdf](https://tasisatnovin.com/wp-content/uploads/EZGenerator_Website_Builder.pdf) [http://sharedsuccessglobal.com/marketplace/upload/files/2022/06/Xuq4t9n7b3dgsye8Avlg\\_08\\_1bf94c5847b6dc8b2ff07448caa66831\\_f](http://sharedsuccessglobal.com/marketplace/upload/files/2022/06/Xuq4t9n7b3dgsye8Avlg_08_1bf94c5847b6dc8b2ff07448caa66831_file.pdf) [ile.pdf](http://sharedsuccessglobal.com/marketplace/upload/files/2022/06/Xuq4t9n7b3dgsye8Avlg_08_1bf94c5847b6dc8b2ff07448caa66831_file.pdf) <https://www.ibjf.at/wp-content/uploads/2022/06/XMaxima.pdf>

<http://livehealthynews.com/?p=8651>